En plus des indications portées au verso de la déclaration d'accident du travail (document Cerfa N° 60-3682) :

 Dans la rubrique « victime », à la place de la date d'embauche, il convient d'indiquer **la date du début de stage**. En face de la mention « profession », il faut inscrire « élève stagiaire ».

 Il importe d'**ajouter les coordonnées du lycée**, même si aucune rubrique n'est prévue à cet effet. Cette déclaration est à adresser (par lettre recommandée avec accusé de réception), avec une **copie de la convention de stage** :

> CPAM de Roanne Service AT 26 place des promenades 4321 ROANNE Cedex

Il est également nécessaire **d'adresser copie** « sans délai » de cette déclaration **au Lycée**, à l'attention de **M. le Proviseur** (article R412-4).

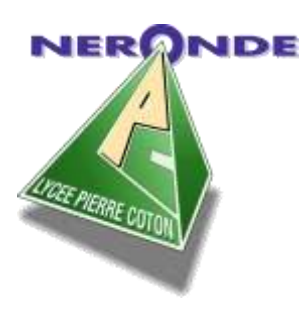

### Démarches relatives aux

## déclarations d'**accident de travail**

Des élèves du LP Pierre Coton

Lors de leurs périodes de stage en entreprise

# Explications destinées à

l'entreprise d'accueil

Lycée Professionnel Pierre Coton Lycée des Métiers « Habitat – Energie » Tél. 19477 27 31 07 / Fax : 04 77 27 34 08 42510 NERONDE [0420021V@ac-lyon.fr](mailto:0420021V@ac-lyon.fr)

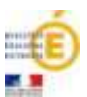

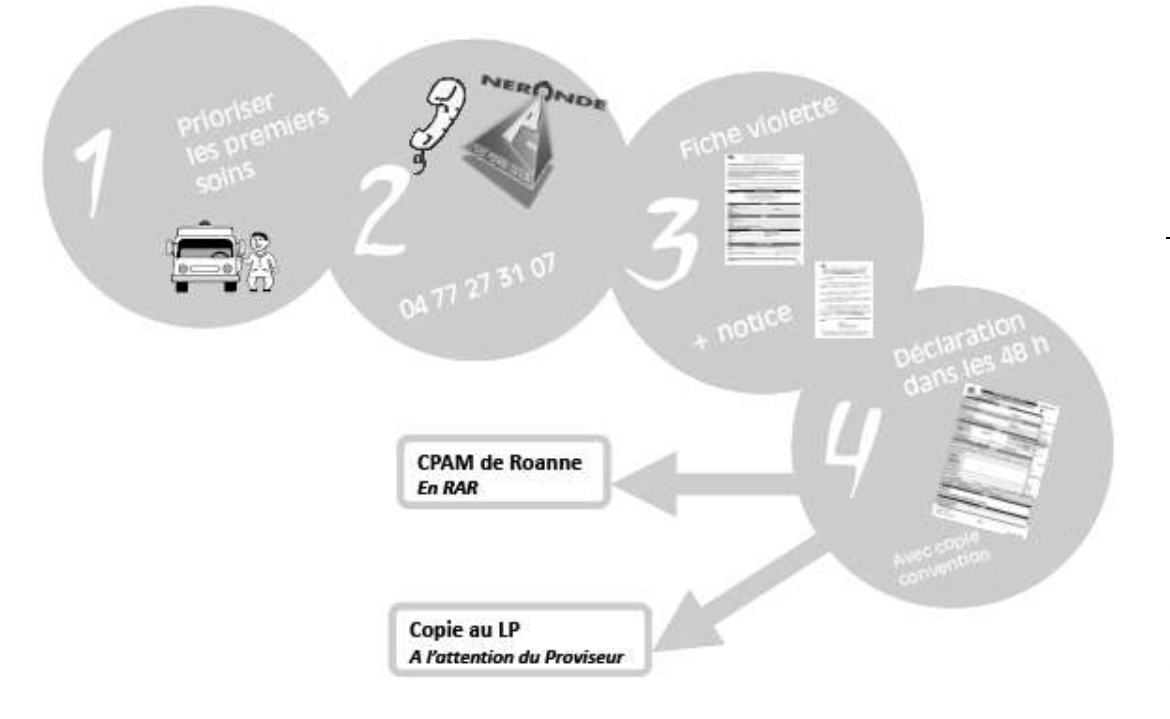

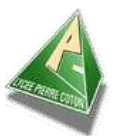

Lycée Professionnel Pierre Coton – Néronde

#### **Notice explicative relative à la déclaration d'accident du travail :**

- Une feuille d'accident du travail violette (CERFA n° 11383\*01) vous a été donnée par l'intermédiaire de l'entreprise accueillant l'élève stagiaire.

- Cette feuille permet à l'élève, victime de l'accident du travail, de bénéficier du tiers payant et de la **gratuité des soins** (hormis les dépassements d'honoraires et les produits non remboursables).

- Vous devez gérer cette feuille et **la conserver jusqu'à la fin totale des soins** en rapport avec l'accident du travail.

- Vous la présenterez systématiquement aux praticiens (consultation médicale, radiologie, …) aux laboratoires ou au pharmacien pour qu'ils puissent inscrire leurs actes.

- Vous devez préciser aux praticiens que vous allez consulter qu'il s'agit d'un **Accident du Travail**. Le premier médecin que vous allez consulter établira un **certificat médical d'accident du travail**. Ce dernier est à envoyer, par vous ou par le médecin à la CPAM de Roanne.

- Une fois les soins terminés, **envoyer cette feuille à la CPAM de Roanne** :

> CPAM Service AT 26 place des promenades 42321 ROANNE Cedex

En cas de problème avec un professionnel de santé concernant les prestations relatives à l'accident du travail (notamment la télétransmission, "la non immatriculation de l'élève", etc.) le renvoyer à son correspondant CPAM.

# Un élève se blesse en stage : Quelle conduite à tenir ? Cette partie est à découper et à donner à la victime avec la fiche violette Cerfa N° 11383\*02 comme indiqué sur le point  $\boldsymbol{\Theta}$

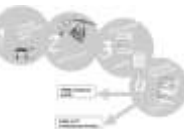

dans un premier temps, **prioriser les soins**.

*Le SAMU – Centre 15 reste la référence dans la régulation à distance de la prise en charge médicale d'une personne en détresse. Le médecin régulateur a pour but d'apporter la réponse à toutes les demandes : conseils téléphoniques et renseignements pour les soins à donner sur place au service de toute personne confrontée à un problème de santé, envoi d'une ambulance…*

 **prévenir très rapidement le lycée** au 04 77 27 31 07, et ce même si l'accident ne nécessite aucun soins médicaux.

Le lycée préviendra la famille de l'élève (si cela n'a pas déjà été fait).

 **donner** si possible, avant que l'élève, ne parte consulter un médecin la **feuille d'accident du travail** (violette) Cerfa N°11383\*01. *Ces feuilles sont disponibles sur demande écrite ou téléphonique à la CPAM.* La **notice explicative** cicontre (à gauche) doit également être transmise avant le départ de l'élève.

Compléter alors la partie identification « la victime » avec :

*\* le nom, prénom et date de naissance de l'élève (ne pas indiquer le numéro d'immatriculation de l'élève victime, en général non encore connu)*

En plus de vos coordonnées, il importe également d'**ajouter** dans la partie identification « l'employeur » les **coordonnées du lycée** : *LP Pierre Coton / Le Bourg / 42510 NERONDE / numéro SIRET : 194 200 218 000 15*

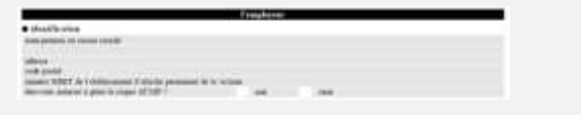

*Cette feuille permet à la victime de bénéficier du tiers payant et de la gratuité des soins.*

 Dans les 48 heures suivant l'accident (non compris les dimanches et jours fériés), et ce conformément à l'article R412-4 du code de la sécurité sociale, il vous incombe d'établir la déclaration d'accident du travail (Cerfa N° 60- 3682).

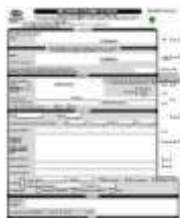